# **Motorola Phone User Guide**

Recognizing the pretension ways to acquire this books **Motorola Phone User Guide** is additionally useful. You have remained in right site to begin getting this info. acquire the Motorola Phone User Guide connect that we provide here and check out the link.

# *Moto G Stylus / Moto G Power User Guide for Beginners* **MobileReference**

You could buy guide Motorola Phone User Guide or acquire it as soon as feasible. You could speedily download this Motorola Phone User Guide after getting deal. So, next you require the book swiftly, you can straight get it. Its appropriately no question easy and hence fats, isnt it? You have to favor to in this announce

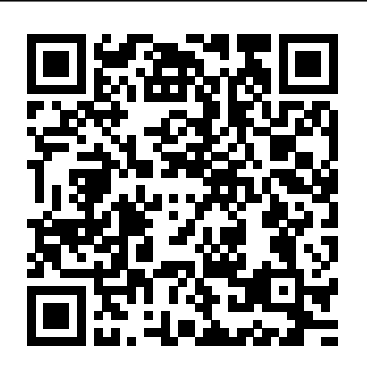

## Communications represents telecommunications technique and you: • Avoid the 9 deadly sins that destroy startups' technology, which can be useful for all technical staff on vessels at sea and rivers, on all types of land vehicles, on planes, on off shore constructions and for everyone possessing satellite communications handset phones.

Global mobile satellite communications (GMSC) are specific satellite communication systems for maritime, land and aeronautical applications. It enables connections between moving objects such as ships, vehicles and aircrafts, and telecommunications subscribers through the medium of communications satellites, ground earth stations, PTT or other landline telecommunications providers. Mobile satellite communications and technology have been in use for over two decades. Its initial application is aimed at the maritime market for commercial and distress applications. In recent years, new developments and initiatives have resulted in land and aeronautical applications and the introduction of new satellite constellations in non-geostationary orbits such as Little and Big LEO configurations and hybrid satellite constellations as Ellipso follow the process outlined in the book, and it's taught at Borealis and Concordia system. This book is important for GMSC in the present millennium provides more effective business and trade, with emphasis on safety and commercial communications. Global Mobile Satellite Communications is written to make bridges between potential readers and current GMSC trends, mobile system concepts and network architecture tested and refined by him for more than a decade. This using a simple mode of style with understandable technical information, characteristics, graphicons, illustrations and mathematics equations. Global Mobile Satellite

modern shipping truck, train and aeronautical societies because leading universities worldwide. Why? The Startup Owner's Motorola Xoom Survival Guide: Step-by-Step User Guide for the Xoom: Getting Started, Downloading FREE eBooks, Taking Pictures, Making Video Calls, Using eMail, and Surfing the Web Gulf Professional Publishing More than 100,000 entrepreneurs rely on this book for detailed, step-by-step instructions on building successful, scalable, profitable startups. The National Science Foundation pays hundreds of startup teams each year to Stanford, Berkeley, Columbia and more than 100 other Manual guides you, step-by-step, as you put the Customer important topics of patents, trademarks, and copyrights in relation to Development process to work. This method was created by renowned Silicon Valley startup expert Steve Blank, co- the basic types of intellectual property and related laws • Offers ways to creator with Eric Ries of the "Lean Startup" movement and recognize and distinguish the conceptual difference between intellectual 608-page how-to guide includes over 100 charts, graphs, and diagrams, plus 77 valuable checklists that guide you as you drive your company toward profitability. It will help

**Android Phones for Beginners & Seniors** University of Georgia Press The Motorola Moto G Fast is one of the newest budget-friendly smartphones from Motorola.The device looks incredible and has quite a repeatable, scalable profits. The Startup Owner's Manual bit to offer.Discover hidden settings and apps that will give you the best experience using this one-of-a-kind smartphone.If you have already purchased Moto G Fast, this easy to understand step by step guide covers all the features that you must try to get the best experience.We've put together important things you should definitely do with the moto G Fast to get the best experience out of the phone.Get this guide now, to know more about your smartphone and get the best experience and use it to the Max!

chances for success • Use the Customer Development method to bring your business idea to life • Incorporate the Business Model Canvas as the organizing principle for startup hypotheses • Identify your customers and determine how to "get, keep and grow" customers profitably • Compute how you'll drive your startup to was originally published by K&S Ranch Publishing Inc. and is now available from Wiley. The cover, design, and content are the same as the prior release and should not be considered a new or updated product. Samsung Galaxy S10 For Dummies Conceptual Kings Moto G Stylus / Moto G Power User Guide for Beginners

MobileReference The Motorola Moto G Play is one of the newest budget-friendly smartphones from Motorola.The device looks incredible and has quite a bit to offer.Discover hidden settings and apps that will give you the best experience using this one-of-a-kind smartphone.If you have already purchased Moto G Play, this easy to understand step by step guide covers all the features that you must try to get the best experience.We've put together important things you should definitely do with the moto G Play to get the best experience out of the phone.Get this guide now, to know more about your smartphone and get the best experience and use it to the Max! *A Telephone for the World* Aspen Publishing

Including real-world scenarios and best practices, this text presents the intellectual property creators and consumers. • Includes ways to identify property creators (authors, inventors, etc.) and consumers (users) in information-based situations • Includes examples of fair use and First Amendment rights • Explores legal and ethical issues involving intellectual freedom, internet regulations, privacy, cybercrime, and security • Showcases ways to comprehend and examine intellectual property job-

related applications for multiple types of library customers, media creators, rediscovering their love for this classic story through to young and business branding specialists

*Moto G Play 2021 User Guide* Pearson College Division The quickest and easiest way to outsmart your Android smartphone Android smartphones, like the Samsung Galaxy and Google Pixel models, offer great ways to simplify and enhance your life. From easy ways to stay in touch with your friends and family to helpful reminders for everyday tasks, Android phones can keep you connected and current at all times. Sometimes, though, the learning curve can seem a little steep. But it doesn't have to! Android Phones For Seniors For Dummies is your onestop guide to discovering the essentials on how to take charge of your Android-powered phone. It skips the techspeak and confusing jargon to deliver key information in a straightforward and reader-friendly way. With this book, you'll learn to: Navigate your way around your smartphone so you can easily open and close apps, access info, and see photos Read your email and messages so you can stay in touch with the important people in your life Secure your phone so you can be assured that you, and only you, can access the sensitive data on it Printed using larger-print type and accompanied by full-color pictures that show you how to apply the step-bystep instructions, this easy handbook is the only resource you'll need to make the most of your Android phone.

The latest in the line of smartphones comes in the form of the Moto Z line. The line, created through the combined efforts of Motorola and Lenovo consists of four (4) phones which includes the Moto Z and the Moto Z Force. The phones which are to be available in August of 2016, was announced at the Lenovo Tech World conference. They have deemed the replacement for the Moto X, previously released by the same company. They boast a plethora of modern features, which includes the new Moto Mods, designed to meet the needs of even the most technologically savvy. *Catalog of Copyright Entries. Third Series* JHU Press What colours would you choose for Alice s dress? Will your White Rabbit in fact be a rainbow rabbit? With these beautifully detailed, black and white illustrations by Nikki Wright you can create your own Alice in Wonderland storybook. This edition will delight readers and colourists of all ages, from adults

#### Practical WAP MobileReference

In 2013, manufacturers Motorola Mobility released the first in its G line of mobile Smartphone to the public. Since this initial launch, the company has managed to create and manufacture smartphones targeted at meeting the demand for multiple features, creativity and a trendy design. The latest releases in the Motorola Droid X Survival Guide: Step-by-Step User Guide for Droid X: Moto G line come in the form of the Moto G4 and the Moto G4 Plus; both released in mid 2016 and both, according to reviews, boasting the high quality for which the brand has become renowned.

#### *Android Phones For Dummies* John Wiley & Sons

children encountering it for the very first time. Celebrate the lasting impact of a finely crafted work of fiction, and enjoy the therapeutic benefits of switching everything off and simply colouring in.

### **Cambridge IGCSE Information and Communication Technology Study and Revision Guide Second Edition** "O'Reilly Media, Inc."

The marriage of mobile communications with Internet technologies opens up the Web to a vastly expanded audience. New types of applications that take advantage of user location, provide time-critical information, and offer personalized content often as you explore the features and functions of your new Samsung are now possible. WAP, the Wireless Application Protocol, provides the technology to build this wireless Web. You will learn about the WAP Forum, mobile devices, and what makes a good WAP application. This book shows you around the WAP standards, explaining which ones you really need to build WAP applications. It guides you through the critical success factors in designing WAP applications and helps you choose the right architecture for your WAP project Tutorials on WML (the HTML of wireless web) WMLScript, and Push technology are combined with real world examples to make Practical WAP ideal for software developers, architects, and managers.

*Getting Started, Downloading FREE EBooks, Using EMail, Photos and Videos, and Surfing Web* McGraw Hill Professional

\*Please note that this paperback has a black-and-white interior and a fullcolor cover\* Finally, a simplified guide on Android Phones is here- this guide is indeed a splendid companion for phones using Android OS 8.0/8.1 (Android Oreo). This is a very thorough, no-nonsense guide, useful for both experts and newbies. This guide contains a lot of information on Android Phones. It is full of actionable steps, hints, notes, screenshots and suggestions. This guide is particularly useful for newbies/beginners and seniors; nevertheless, I strongly believe that even the techy guys will find some benefits reading it. This Book Can Be Used As A Manual For: >Moto E5, E5 Play and E5 Plus >Moto G6, G6 Play and G6 Plus >Sony Xperia XZ2, XZ2 Compact and XZ2 Premium >Sony Xperia XA2 and XA2 Ultra >Samsung Galaxy S9 and S9 Plus >Samsung Galaxy J3, J4, J6, troubleshoot common Moto G problems And lots more. J7, J7 Duo and J8 (2018 Models) >Huawei Mate 10 and 10 Pro >LG G7 ThinQ and LG Stylo 4 >And many other Android 8/8.1 phones Enjoy yourself as you go through this very comprehensive guide. PS: Please companion guide alongside with it. This guide makes your gift a complete one.

**How to Do Everything Nexus One** Springer Science & Business Media

make sure you do not give the gift of an Android Phone without giving this a range of pragmatic and how-to topics, from the most useful features and The bestselling guide to getting the most out of your Android Samsung Galaxy S9 Samsung Galaxy S9 For Dummies documents all the features and capabilities of this popular smartphone, approaching them from the point of view of a user who is perhaps a bit baffled by the documentation and online support that comes with the phone. All aspects of the device are covered, from setup and configuration, to extensive use of the new features and capabilities. Whether you're looking for approachable guidance on the basics like texting, e-mailing, and accessing the internet, or more advanced topics like downloading apps, synching with a PC, and expanding the phone's potential with new software releases, this trusted resource covers it all. Take pictures, watch movies, and record videos Use maps and navigation Stay connected on social networking sites Make sense of software updates You'll want to keep this book close by, referring to it Galaxy S9 smartphone. MCITP: Microsoft Windows Vista Desktop Support Consumer Study Guide ABC-CLIO Consumers can be overwhelmed by the myriad wireless options available. This book outlines the six steps of shopping for a wireless service. It then provides a miniguide with reviews of the wireless carriers and options available. It is the only book that is both a comprehensive guide and a source for answers to all of the consumer's questions. **Commercial Transactions** First Rank Publishing The Moto G stylus / Moto G Power is the device for you if you want extra strength to carry on with a touch of style. With a 4GB RAM and Snapdragon 665 Chipset, you are sure to get seamless periods of activity. Storage is good at 64GB ROM and cool camera features for its price. However, what could be more fun than knowing how to utilize every feature of your Moto G phone?! This booklet is written to walk you through the basics of your device, giving you an insight onwhat you stand to enjoy using your device. The author uses simple-to-understand tech terms for beginners to tag along. So whether you're a tech savvy or green horn, you will learn a lot from this manual. In this book, you will discover: How to set up your Moto G device How to use your Stylus with ease Moto G tips and tricks How to *Android Hacker's Handbook* Penguin Get the most out of your HTC One (M8) smartphone HTC One (M8) For Dummies is a practical user's guide to the HTC One (M8) device, covering tricks of the core applications to techniques to get the most out of your smartphone. Approaching the capabilities of the HTC One (M8) from the point of view of a user who is intimidated by the technology, and perhaps a

bit baffled by the documentation and online support that come with the phone, this handy guide covers all aspects of the HTC One (M8) in a familiar and friendly tone. Inside, you'll find trusted and easy-to-follow guidance on everything needed to optimize your experience with your new HTC One (M8) device: setting-up and configuring your phone; staying in touch with texting, e-mailing, and social networking; surfing the web; getting around with maps and navigation; capturing memories with photos and videos; kicking back with movies; loading up on apps; synching with a Phones For Dummies helps you get smarter with your Android PC; and so much more. Clearly explains how to integrate e-mail and social networking on one screen Demonstrates why the HTC One (M8) is getting rave reviews, thanks to its amazing camera and video capabilities, battery life, form and function, and overall fantastic benchmarks Shows you how to The bestselling guide to your new Samsung This book set up and configure the HTC One (M8) Walks you through expanding your phone's potential with new software releases Don't let the intimidation S10 device, approaching them from the point of view of a user of technology get the best of you—let HTC One (M8) For Dummies maximize the performance of your awesome new smartphone. *Alice's Adventures in Wonderland* Independently Published Tap into every feature of your Nexus One This hands-on guide shows you how to maximize the powerful Android superphone and its integrated phone, email, and web access functionality. How to Do Everything: Nexus One covers all the revolutionary capabilities, including voice recognition and the 5 megapixel camera, as well as built-in Google services like Google Voice, Gmail, Google Maps with turn-by-turn navigation, and Google Earth. Get tips for customizing your device, managing contracts, texting, shooting video, downloading apps, playing music, and much more. This one-stop resource covers it all! Take advantage of all Nexus One and Android apps Connect to data and voice networks, including Google Voice Make calls and send text and multimedia messages Master the hardware and software controls, including voice recognition Design your home screen and get apps Load and manage contacts Use Gmail and email, set up accounts, and chat with Google Talk Browse the web with Google Chrome Get spoken turn-by-turn directions with Google Maps Navigation Snap photos and capture videos Load and play music Android Smartphones For Seniors For Dummies John Wiley & Sons

Everything you need to know about your Android smartphone?in full color! Eager to learn the ins and outs of your that supports commercial transactions and how lawyers apply the law in exciting, new Android phone? Then this is the book you need! Written in the typical fun and friendly For Dummies style, this full-color guide covers the basics of all the features of Android phones without weighing you down with heavy technical terms or jargon. Veteran world-renowned author Dan Gookin walks you through everything from getting started with setup and configuration to making the most of your phone's potential with texting, e-mailing, accessing the Internet and social networking sites, using the camera, synching with a PC, downloading apps, and more. Covers all the details of the operating system that

applies to every Android phone, including Motorola Droids, HTC devices, Samsung Galaxy S phones, to name a few Walks you through basic phone operations while also encouraging you to explore your phone's full potential Serves as an ideal guide to an inexperienced Android newbie who is enthusiastic about getting a handle on everything an Android phone can do Android future jobs A real-life approach that prepares students for practice smartphone.

Newsletter 3ones Inc

documents all the features and capabilities of Samsung Galaxy who is intimidated by the technology and baffled by the documentation and online support that comes with the phones. All aspects of the suite of devices are covered, from setup and configuration, to extensive use of the phone features and capabilities: texting, e-mailing, accessing the Internet, maps, navigation, camera and video, social networking, taking pictures, watching movies, downloading apps, synching with a PC, and expanding the phone's potential with new software releases. The accessible and fun writing style provides clear direction and doesn't hinder the book's important content and coverage. Readers will keep this book close by, referring to it often as they explore the features of their new Samsung Galaxy S10 smartphone. Navigate your phone Use mobile data technology Send and receive messages Have fun with apps If you're baffled by the documentation and online support that comes with your phone, your solution is here! *Motorola Moto G4 and G4 Plus: An Easy Guide to the Best Features* Van Helostein

Commercial Transactions: A Systems Approach explores the nuances of transaction law from a systems' perspective, examining the infrastructure real-world situations. The outstanding team of co-authors uses an assignment-based structure that allows professors to adapt the text to a variety of class levels and approaches. Well-crafted problems challenge students' understanding of the material in this comprehensive, highly teachable text. New to the Seventh Edition: 25 new cases spread across all three major parts of the text More than 50 new problems in the Sales material Updated and revised discussion of proceeds issues in bankruptcy Revisions through the book to reflect new technologies Professors and students will benefit from: Easy-to-teach materials with class sessions that flow naturally from bite-sized assignments, each with a problem set Comprehensive Teachers' Manual that provides answers to every question

we ask Accessible authors who are happy to interact directly and on short notice with adopters Assignment structure that makes it easy to select topics for coverage The opportunity for adopters to become characters in the book Information-rich, concise text Clear explanations of the law and institutions – no hiding of the ball Having all the information students need to solve the problems A focus on the things students need to know to succeed in their